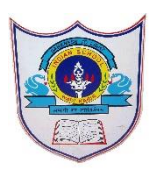

## INDIAN SCHOOL AL WADI AL KABIR

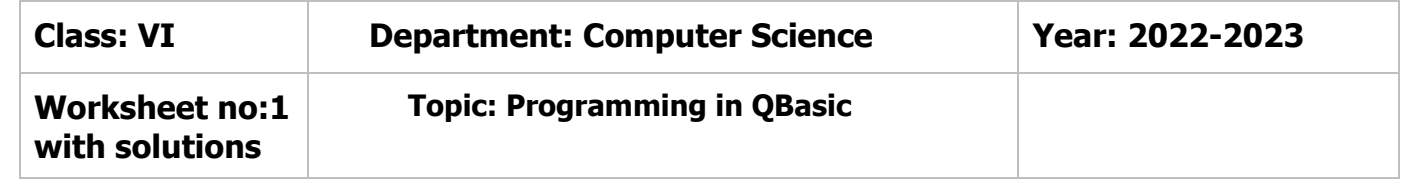

## **Choose the best answer for the following questions**

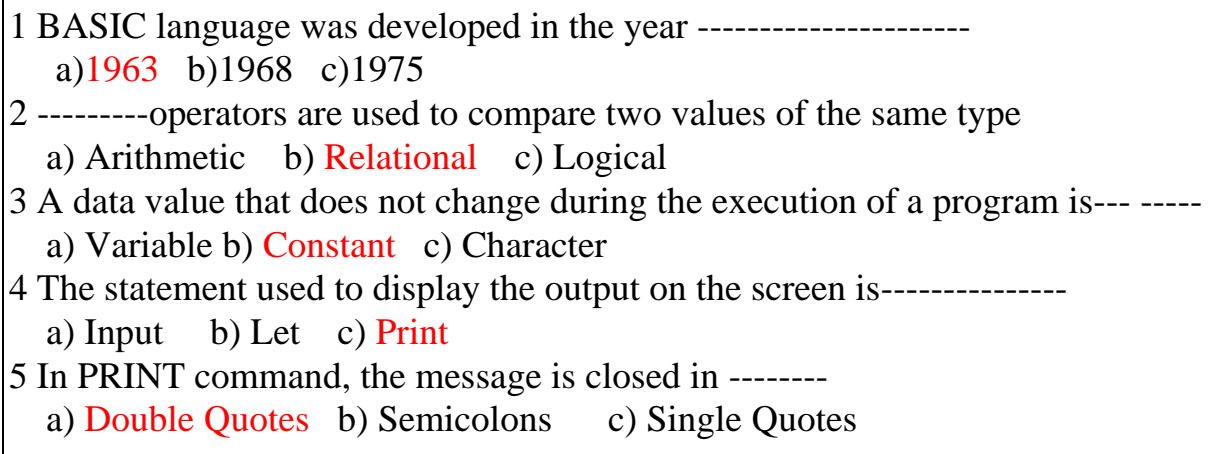

## **Write true or false**

- 1.Qbasic is a close source paid software. False
- 2.Qbasic screen is also called Qbasic Editor. True
- 3. A single command is called a statement. True
- 4.Basic programs automatically check syntax True
- 5.F3 key is pressed to execute or run the program to get the result. False

## **Fill in the Blanks**

- 1)BASIC was developed by John Kemeney & Thomas Kurtz in 1963.
- 2)QBASIC stands for Quick Beginners all-purpose symbolic instruction code.
- 3)CLS command is used to clear the previous output on the output screen.
- 4) REM is a non-executable statement.
- 5)END statement is used to terminate the program.